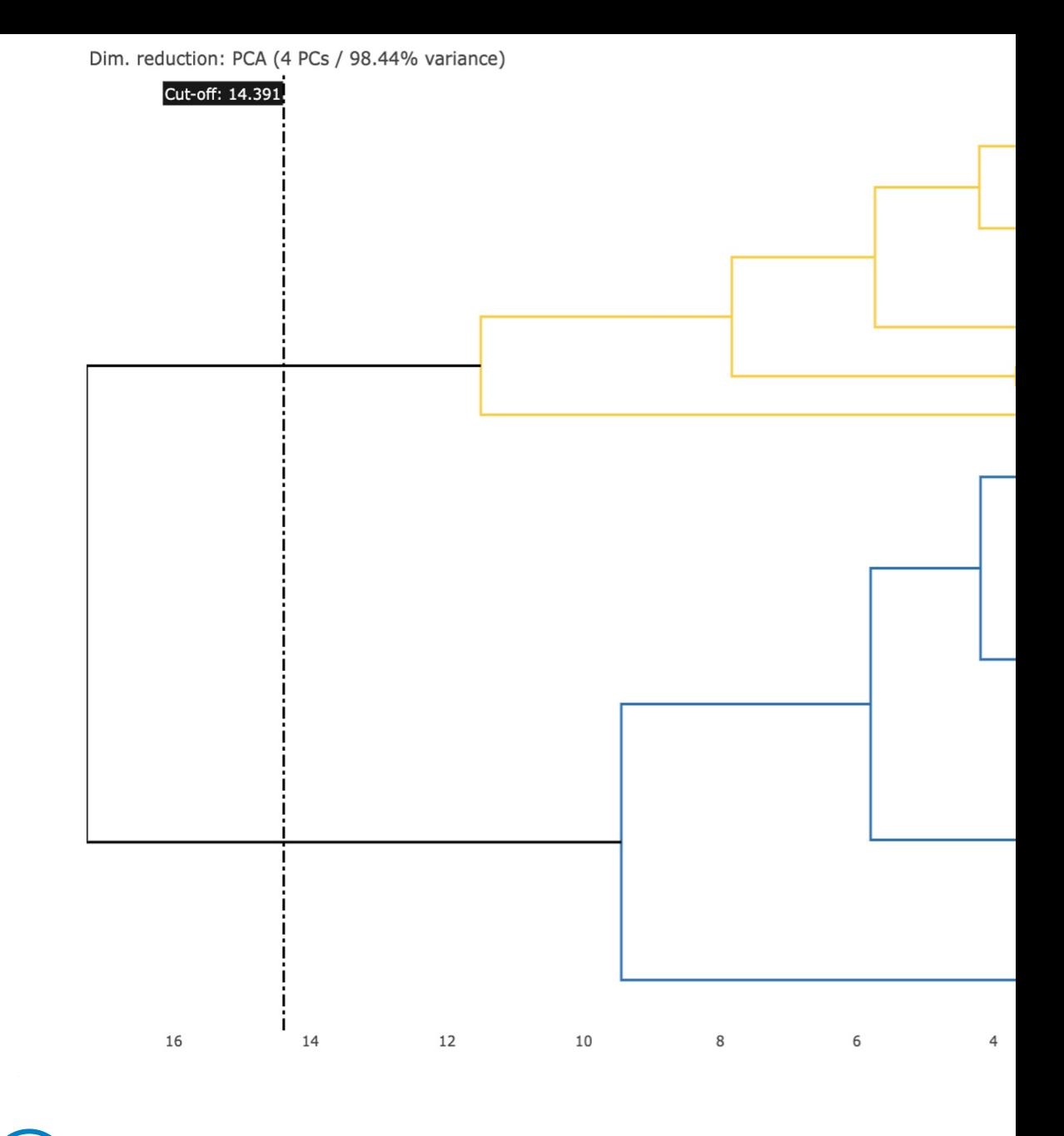

- **Colours** only appear if categories a *previous step.*
- **Cut-off** can be changed and optim *the number of main categories.*

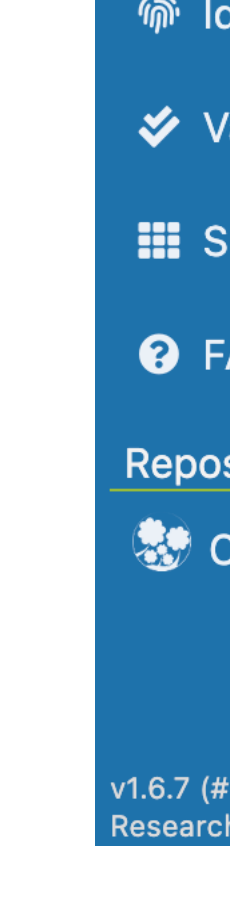

## $4.$ matr

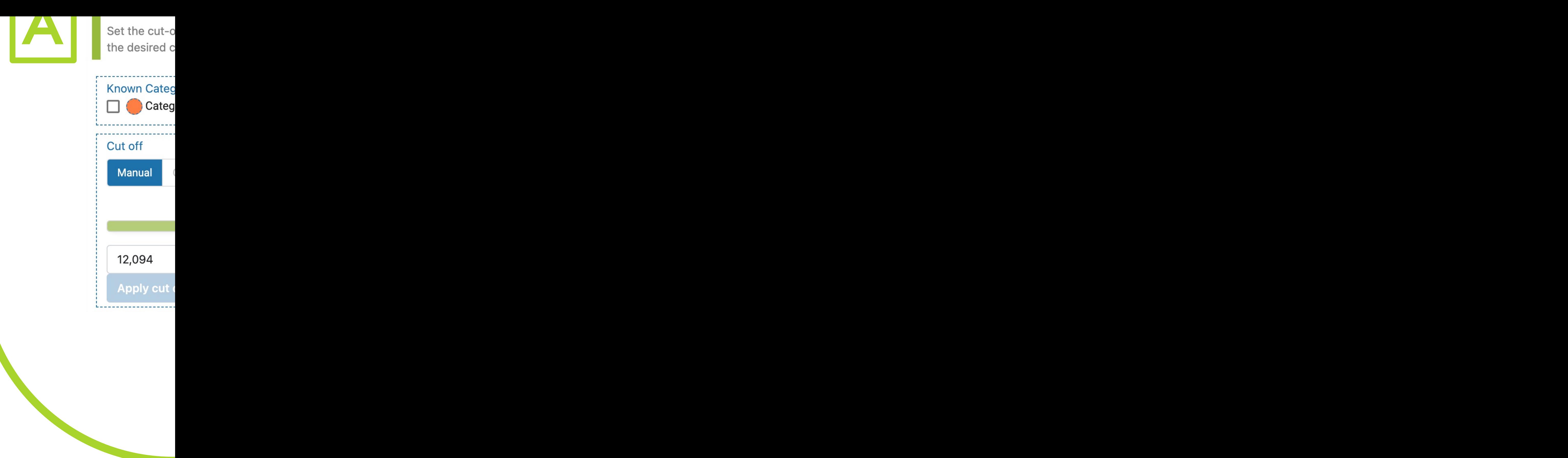

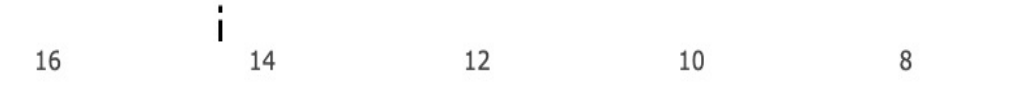

i ) |- **Colours** only appear if catege *previous step.*

**Cut-off** can be changed and a *number of main categories.*

**If PCA was selected dendrogram** *components rather than peaks.*